## SAP ABAP table AXT EMBEDDABLE {Repository of embeddable views}

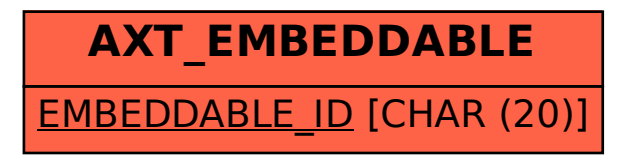